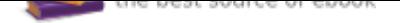

The book was found

# **Bash Pocket Reference: Help For Power Users And Sys Admins**

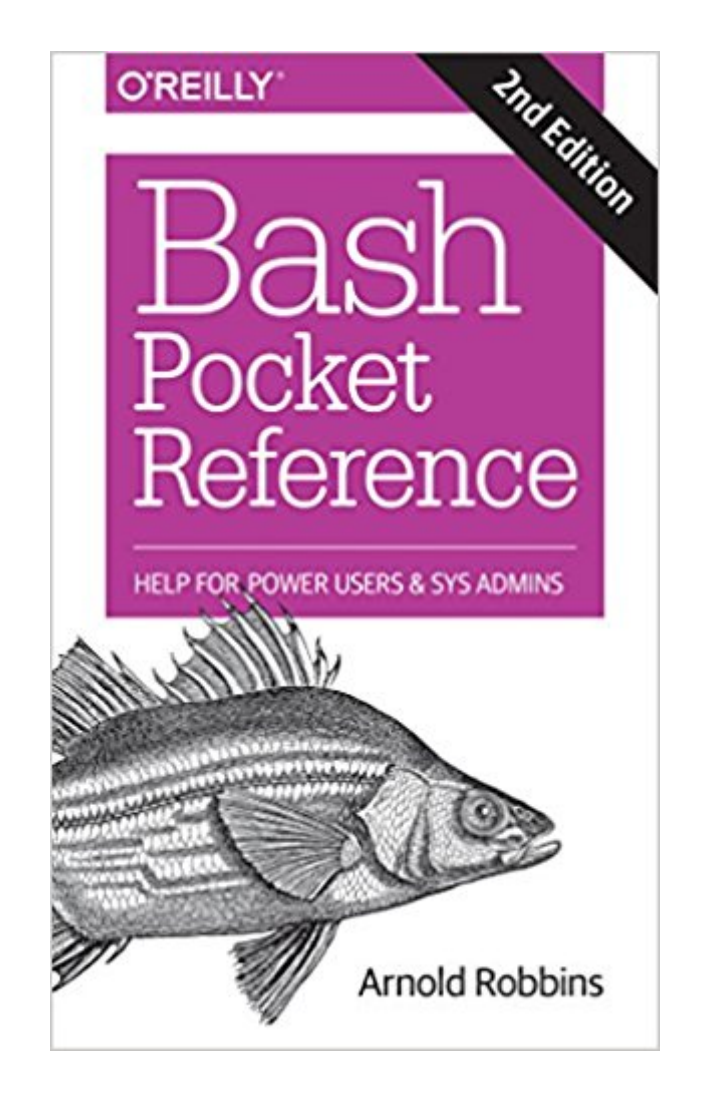

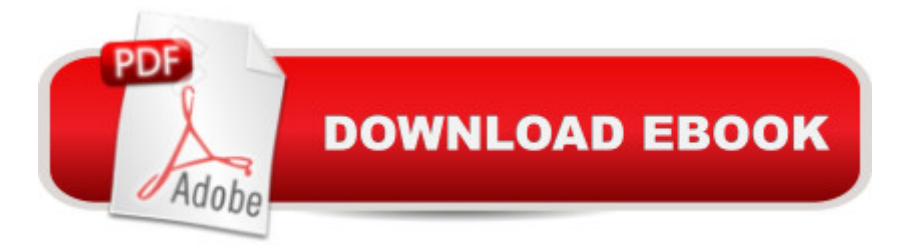

## **Synopsis**

Itâ  $TMs$  simple: if you want to interact deeply with Mac OS X, Linux, and other Unix-like systems, you need to know how to work with the Bash shell. This concise little book puts all of the essential information about Bash right at your fingertips. Youâ ™II quickly find answers to the annoying questions that generally come up when you  $T^M$ re writing shell scripts: What characters do you need to quote? How do you get variable substitution to do exactly what you want? How do you use arrays? Updated for Bash version 4.4, this book has the answers to these and other problems in a format that makes browsing quick and easy.Topics include:Invoking the shellSyntaxFunctions and variablesArithmetic expressionsCommand historyProgrammable completionJob controlShell optionsCommand executionCoprocessesRestricted shellsBuilt-in commands

### **Book Information**

Paperback: 156 pages Publisher: O'Reilly Media; 2 edition (March 12, 2016) Language: English ISBN-10: 1491941596 ISBN-13: 978-1491941591 Product Dimensions: 4.2 x 0.3 x 7.1 inches Shipping Weight: 4 ounces (View shipping rates and policies) Average Customer Review: 4.4 out of 5 stars 99 customer reviews Best Sellers Rank: #35,720 in Books (See Top 100 in Books) #2 in Books > Computers & Technology > Programming > Apple Programming #8 in Å Books > Computers & Technology > Operating Systems > Unix #11 in Books > Computers & Technology > Networking & Cloud Computing > Network Administration > Linux & UNIX Administration

#### **Customer Reviews**

Arnold Robbins is a professional programmer and technical author who has worked with Unix systems since 1980 and has been using AWK since 1987. As a member of the POSIX 1003.2 balloting group, he helped shape the POSIX standard for AWK. Arnold is currently the maintainer of gawk and its documentation. He is coauthor of the sixth edition of O'Reilly's Learning the vi Editor.

This is perfect for what I need. A quick reference for commands. May not be the best for noobs, I'm watching tutorials to get up to speed, but I started with 0 shell experience. The subtitle clearly states for Power Users.

This is a very handy reference. I used to do a lot of KSH programming back in the day, and in the last couple of years I've had to re-learn my skills, but with BASH instead. I was constantly looking up the same stuff over and over again (e.g.  $[$  | vs. ( ) vs.  $\hat{A}$   $\hat{A}$  ) -- thank god for Google. Now with this handy pocket reference, I'm still looking up the same things over and over again, but now I have them instantly accessible with a stickie book mark. I liked the book so much, in fact, that I bought a second copy for the home office.

Thrown into the unix world with no preparation, I needed an easy way to find reminders. Familiar with DOS from years back, I thought it would be second nature to run with unix, but found remembering everything to be more than I was able to do. This book is getting heavy use reminding me of syntax and usage, so it is exactly what I need to help me out. If you want to learn unix, this book is not the book for you. If you want a quick handy reference to remind or reinforce what you DO know, this is the book.

I have been looking for a simple Bash command reference book and this is just the ticket. It has an alphabetized list of Bash commands for easy reference with details similar to those found in Linux OS man files and info files, rather than a tutorial approach.Brace expansion and other Bash features are discussed with simple examples. It is a good reference book for folks writing Bash scripts who just want to look up commands and syntax.

I have been a Linux admin for 10 plus years. This book showed me some bash scripting techniques I never encountered or even knew they existed in a clear and concise method.

Good book for use with directory management and other shell commands. A word of caution for those who are new to Unix that this book is a little advance, however with practice and time you will come to enjoy this book. I would recommend to others interested in learning the Unix/Linux/Sun systems/Mac systems, this book is for you. I take the book with me on my travels just in case my contract requires me to work on Unix computers.

It is what is says it is, a reference. It is not a textbook.

I keep it right next to my keyboard all the time. If you want to do anything with bash, read man bash

in an easily readable way.

#### Download to continue reading...

Bash Pocket Reference: Help for Power Users and Sys Admins Self Help: How To Live In The [Present Moment \(Self help,](http://privateebooks.com/en-us/read-book/QJ2zz/bash-pocket-reference-help-for-power-users-and-sys-admins.pdf?r=bliba8Nzzfrw5m%2FhIBex22BR71iuFBih7OMpWqfnlmA%3D) Self help books, Self help books for women, Anxiety self help, Self help relationships, Present Moment, Be Happy Book 1) Windows PowerShell Pocket Reference: Portable Help for PowerShell Scripters (Pocket Reference (O'Reilly)) Python Pocket Reference: Python In Your Pocket (Pocket Reference (O'Reilly)) Neuroanatomy: An Atlas of Structures, Sections, and Systems (Neuroanatomy: An Atlas/ Struct/ Sect/ Sys (Haines)) Neuroanatomy: An Atlas of Structures, Sections, and Systems (Neuroanatomy: An Atlas/ Struct/ Sect/ Sys (Haines)) by Duane E. Haines PhD (2003-10-06) Administrative Law in the Political Sys The Art of Social Media: Power Tips for Power Users Solar Power: The Ultimate Guide to Solar Power Energy and Lower Bills: (Off Grid Solar Power Systems, Home Solar Power System) (Living Off Grid, Wind And Solar Power Systems) Power Training: For Combat, MMA, Boxing, Wrestling, Martial Arts, and Self-Defense: How to Develop Knockout Punching Power, Kicking Power, Grappling Power, and Ground Fighting Power Power Pivot and Power BI: The Excel User's Guide to DAX, Power Query, Power BI & Power Pivot in Excel 2010-2016 Not So Fast, Bash and Dash! (Thomas & Friends) (Step into Reading) Bash and the Chocolate Milk Cows Bash and the Pirate Pig Bash and the Chicken Coop Caper Clinician's Pocket Reference, 11th Edition (CLINICIANS POCKET REFERENCE) Misadventures of Salem Hyde: Book Two: Big Birthday Bash (The Misadventures of Salem Hyde 2) The Misadventures of Salem Hyde: Book Two: Big Birthday Bash Learning the bash Shell: Unix Shell Programming (In a Nutshell (O'Reilly)) Practical Web Analytics for User Experience: How Analytics Can Help You Understand Your Users

Contact Us

**DMCA** 

Privacy

FAQ & Help